# **Benutzerordnung EDV und WLAN der**

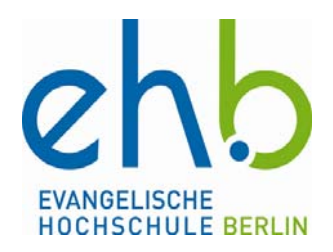

## **Evangelischen Hochschule Berlin**

#### **Nutzerinnen und Nutzer:**

Die EDV-Einrichtungen der Evangelischen Hochschule Berlin (EHB) stehen allen Angehörigen der Hochschule, also den Studierenden, Dozenten und Dozentinnen und Lehrbeauftragten für Studiums-bedingte Arbeiten und zum Zwecke wissenschaftlicher Forschung und Lehre im Rahmen der Öffnungszeiten (siehe Punkt 2) zur Verfügung.

### **1. EDV-Kenntnisse:**

Grundlegende EDV-Kenntnisse werden von den Benutzern/innen erwartet. Ein Anspruch auf Supportleistung seitens der Hochschule besteht nicht.

## **2. Zugang zu den EDV-Räumen:**

Die EDV-Räume (B 102 und E 120) sind während der Vorlesungszeit **von Mo – Do von 08:00 bis 20:00 Uhr und Fr von 08:00 – 18:00 Uhr** geöffnet. In der vorlesungsfreien Zeit, während der Semesterferien, gelten gesonderte Regelungen, die durch entsprechende Aushänge rechtzeitig bekannt gegeben werden.

## **3. Nutzung der Software-Lizenzen:**

Die bei der Arbeit am Computer benutzten Software-Systeme stehen in fremdem Eigentum und Urheberrecht. Jede/r Benutzer/in ist verpflichtet, die hier zugänglich gemachte Software nur für Studienzwecke zu benutzen, nicht selbst zu verwerten, zu kopieren oder an Dritte weiterzugeben, anderen Kenntnis, Abschriften, Nachbildungen, Proben oder Probestücke zu verschaffen. Im Übrigen darf für Arbeiten mit Rechnern der Hochschule nur lizenzierte Software benutzt werden. Diese Verpflichtung hat auch für die Zeit nach Ablieferung einer Studienleistung (wie Seminararbeit, Praktikumsarbeit oder Bachelorarbeit) und auch nach der Exmatrikulation Gültigkeit.

## **4. Umgang mit Passwörtern:**

Die erteilten Schlüssel und Passwörter, die einen Zugang zum EDV-System der Hochschule ermöglichen (seminarbezogene E-Learning-Module u.a.), **dürfen nicht an andere weitergegeben werden** oder Dritten zugänglich sein. Es darf damit auch kein unberechtigter Zugriff auf fremde Daten erfolgen. Der Schutz eigener Dateien ist durch die Wahl geeigneter Passwörter zu gewährleisten.

#### **5. Nutzung des WLAN der EHB**

Der Zugang in das Internet über das hauseigene WLAN der EHB wird allen Studierenden und Nutzern/Nutzerinnen zu den gleichen Zeiten wie unter Punkt 2 zur Verfügung gestellt. Die Netzabdeckung und Reichweite kann nicht auf dem gesamten Campus garantiert werden. Aktuell verwendet die EHB eine WPA2- Verschlüsselung. Bitte achten Sie darauf, dass Ihre WLAN- Hardware die Voraussetzung für diese Verschlüsselung besitzt.

## **Der Netzwerkschlüssel wird Ihnen nach Unterzeichnung der Benutzerordnung und Eintragung der MAC-Adresse Ihres WLAN-Gerätes ausgehändigt** (siehe dazu separate Anleitung bzw. unter dem Stichwort "MAC-Adresse" bei wikipedia)**.** Er darf nur für dieses Gerät benutzt werden.

Über Aktualisierungen des Netz-Namens (SSID) und des Netzwerkschlüssels müssen sich die Nutzerinnen und Nutzer selbst informieren.

Die Nutzerinnen und Nutzer sind für die Nutzung des Internets und die evt. daraus folgenden Schäden an ihren Rechnern selbst verantwortlich.

#### **6. Sachgerechte Nutzung der bereitgestellten Hard- und Software:**

Damit die volle Funktionsfähigkeit der EDV-Anlage den Benutzern/innen erhalten bleibt, ist es nicht gestattet, Veränderungen an der vorgefundenen Hard- und Software vorzunehmen. Dazu gehört auch, dass die vorhandenen Geräte nicht geöffnet oder auf andere Weise verändert werden. An den Programmen dürfen keine Änderungen oder Löschungen vorgenommen werden. Das gilt sowohl für Anwendungssoftware, wie auch für das Betriebssystem und dessen Konfiguration. Die Installation von mitgebrachter oder aus dem Internet geladener Programme ist nicht zulässig.

Beim Verlassen der EDV-Räume achten alle Nutzerinnen und Nutzer bitte darauf, dass Ihr Arbeitsplatz wieder im ursprünglichen Zustand ist.

#### **7. Fehlermeldung:**

Defekte, Fehler und Funktionsabweichungen sind umgehend dem IT-Service-Point per E-Mail: it-servicepoint@eh-berlin.de und in dringenden Fällen telefonisch oder mittels Notiz zu melden.

#### **8. Eigene Dateien:**

Eigene Dateien, wie Texte, Tabellen, Grafiken etc. speichern Sie bitte nur auf einem eigenen mitzubringenden Datenträger oder vorübergehend auf den von den Dozenten und Dozentinnen angegebenen Ordnern für Seminardateien. Aufgrund der zahlreichen Nutzer, ggf. nötigen Maßnahmen zur Aufrechterhaltung der Systemstabilität kann es **keine Garantie für den Erhalt** von auf den EHB-Systemen abgespeicherten Dateien geben.

#### **9. Virenschutz:**

Die Computer der EHB sind mit Virenschutzprogrammen ausgerüstet. Dennoch trägt jede/jeder Benutzer/in selbst die Verantwortung dafür, dass

1. durch sie/ihn keine Viren auf Computer der Hochschule gelangen und dass

2. eigene Dateien und Disketten nicht mit Viren infiziert werden.

Wenn Sie auf einem hochschuleigenen Rechner einen Virus feststellen sollten, beenden Sie bitte die Arbeit an dem Gerät, sperren Sie es mit einem Warnhinweis und verfahren Sie wie unter Punkt 7.

#### **10. Haftung / Haftungsausschluss:**

Die EHB haftet nicht für die zur Verfügung gestellten Ressourcen, ebenso nicht für Schäden gleich welcher Art, die dem/der Benutzer/in aus der Inanspruchnahme der EDV-Einrichtungen entstehen. Dies gilt insbesondere für fehlerhafte Programmergebnisse, Beschädigung oder Verlust von Dateien oder Datenträgern. Ansprüche gegen die EHB sind ausgeschlossen.

**Die/der Benutzter/in haftet für vorsätzlich oder grob fahrlässig verursachte Schäden**. **Essen und Trinken sind in den EDV-Räumen nicht erlaubt.** 

## **11. Nutzungseinschränkungen und -ausschluss:**

Die Erlaubnis zur Benutzung der EDV-Systeme kann eingeschränkt, verweigert oder aufgehoben werden als Rechtsfolge bei schuldhaftem Verstoß gegen die Benutzungsordnung, strafbaren Handlungen sowie sonstigem rechtswidrigem Nutzerverhalten aus dem Nachteile für die EHB entstehen können. Ein formales Ausschlussverfahren erfolgt durch Abmahnung, Anhörung und Entscheidung per Bescheid.

#### **12. Weitere Rechte der EHB:**

a) Die EHB ist berechtigt vorübergehende Nutzungsbeschränkungen zu erlassen, z.B. zur Störungsbeseitigung, Administration, Schutz von Nutzerdateien etc. b) Dateien mit fragwürdigen Inhalten dürfen bis zur Klärung der Rechtslage gesperrt werden.

c) Zur Aufrechterhaltung der Systemfunktionalität und zur Gewährleistung der Sicherheit dürfen automatische Kontrollen der Benutzerpasswörter sowie Protokollierungen der Nutzeraktivitäten durchgeführt werden.

d) Die EHB darf Einblick in die Daten der Benutzer/innen nehmen, wenn konkrete Verdachtsmomente auf eine missbräuchliche Benutzung der Einrichtungen hindeuten.

#### **13. Geltung der Benutzungsordnung:**

Da es im Lauf der Zeit zu Änderungen und Ergänzungen kommen kann, gilt jeweils die aktuelle Fassung der Benutzungsordnung, wie sie in den EDV-Räumen (B 102 und E 120 sowie C 205) aushängt.

**Berlin, den 07.09.2013** 

**beglaubigt: 11.09.2013** 

**H. Sankowsky Kanzler der EHB** 

**W. Aridas DV-Administration an der EHB**